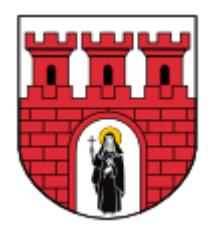

Ogłoszenie w sprawie przystąpienia do zmiany miejscowego planu zagospodarowania przestrzennego Miasta i Gminy Skała

Na podstawie art. 17 pkt 1 ustawy o planowaniu i zagospodarowaniu przestrzennym z dnia 27 marca 2003 r. (tj. Dz. U. z 2018 r. poz. 1945 z późn. zm.) oraz art. 39.1 ustawy o udostepnianiu informacji o środowisku i jego ochronie, udziale społeczeństwa w ochronie środowiska oraz ocenach oddziaływania na środowisko z dnia 3 października 2008 r. (tj. Dz. U. 2018 poz. 2081), zawiadamiam o podjęciu Uchwały Rady Miejskiej w Skale Nr XIII/122/19 Rady Miejskiej w Skalez dnia 29 października 2019 r.wraz z Uchwałą korygującą Nr XV/156/19 Rady Miejskiej w Skalez dnia 27 grudnia 2019 r.w/s przystąpienia do zmiany miejscowego planu zagospodarowania przestrzennego Miasta i Gminy Skała, sołectw: *Barbarka, Gołyszyn, Minoga, Nowa Wieś, Poręba Laskowska, Przybysławice, Rzeplin, Sobiesęki, Stoki, Szczodrkowice, Zamłynie,* zwanego dalej Planem.

Podejmowana zmiana Planu ma charakter porządkowy, dotyczy wyłącznie usunięcia z tekstu Planu ustalenia będącego w konflikcie z przepisami odrębnymi wynikającymi z ustawy o drogach publicznych(tj. Dz. U. z 2018 r. poz. 2068, z 2019 r. poz. 698, 730, 1495, 1716). Problematyczny zapis znajduje się w§ 49. ustaleń Planu, w ustępie nr 8, którego zapisy naruszają przepisy wynikające z ustawy o drogach publicznych, narzucając zarządcom dróg sposób zagospodarowania wewnątrz linii rozgraniczających pasa drogowego.

Zainteresowani mogą składać wnioski do podejmowanej zmiany planu oraz strategicznej oceny oddziaływania na środowisko. Wnioski należy składać na piśmie do Burmistrza Gminy Skała, Urząd Gminy Skała, Rynek 29, 32-043 Skała, woj. Małopolskie do dnia 30.04.2020.

Wniosek powinien zawierać nazwisko, imię, nazwę i adres wnioskodawcy, przedmiot wniosku oraz oznaczenie nieruchomości, której dotyczy.

*Burmistrz Miasta i Gminy Skała*

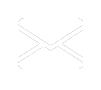